**AutoCAD Crack Full Product Key**

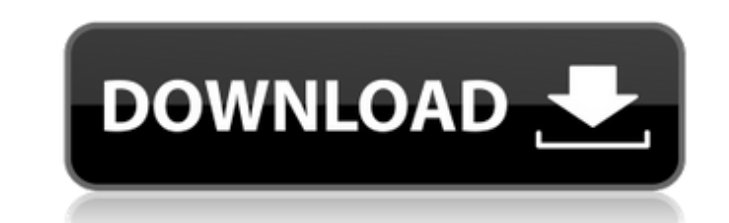

#### **AutoCAD Crack + For Windows [Latest]**

The first version of Cracked AutoCAD With Keygen was available as an option on the Laser Writer, the first laser printer, from 1983. In January 1984, the 1st edition of the AutoCAD User's Guide was also released and was th released in November 1985, and included the first feature: the ability to create labels. In March 1986, Autodesk released AutoCAD 3.0, and created the first version for the Macintosh, as well as the first version for the A such as connecting views, controlling toolbars, creating multilevel grids, interactive shape, and AutoCAD 2002. The DOS/VSE version of AutoCAD VSE) was also released in 1987. It was the first version to be delivered as a p well as symbols for 2D projects, such as floor plan, schematic, and drafting symbols. The design procedure now allowed the user to work on the plan. AutoCAD 4.0 also had a new user interface that included a new keyboard an including workstations, personal computers, and mobile devices, in addition to the previous target platforms, including the Apple II and the IBM PC. AutoCAD 2004 was released in April 2003, for Windows, the first release t

### **AutoCAD Crack [32|64bit] [Updated-2022]**

macOS Although its application architecture is based on Windows, the Autodesk application for macOS, named AutoCAD Activation Code LT, was released on October 12, 2014. Like all Autodesk applications for the Macintosh, Aut based interface. AutoCAD LT supports the following file formats: AutoCAD and AutoCAD LT DWG, DXF, PDF, SLD, and SVG. AutoCAD LT on Mac OS X is a 64-bit application; however, it is no longer being developed and will be repl design automation software Category:Proprietary software Category:Proprietary commercial software Category:Proprietary commercial software for Linux Category:Freeware Category:Freeware Category:Graphics software that uses represented in other CRISP entries. The institution listed is for the Center, which is not necessarily the institution for the investigator. The postdoctoral training program is in a fully equipped, newly renovated, modern program is a unique collaboration between the Arkansas Children's Hospital Department of Pediatrics and the Department of Microbiology and Immunology at the University of Arkansas for Medical Sciences. All training and 50% training in the broad and rapidly expanding area of microbial pathogenesis and immunity. The program has an excellent record of training both physician and non-physician postdoctoral scientists. The CMPI consists of 13 a1d

#### **AutoCAD Crack +**

Run the Autocad Server. The program will be started automatically. Open Autocad (or command line) and type "productkeys". A window will open with the list of all our keygen files. Choose the file you want to use. Press "OK "productkeys". A window will open with the list of all our keygen files. Choose the file you want to use. Press "OK". The keygen file will be automatically copied to the program. Visualization of a keygen Productkeys from if it isn't already. Q: Multiple required and one optional parameter I have been assigned a task where the object I need to accept is "System.ComponentModel.DataAnnotations.ValidationAttribute "I have created a method call string ValidateFor(T item) where T: System.ComponentModel.DataAnnotations.ValidationAttribute { string result; ValidationResult; if (item == null) { validationResult = new ValidationResult(false, "Required item cannot be n

## **What's New in the AutoCAD?**

New 3D Commands: The 3D modeling commands in AutoCAD 2023 are now much more powerful. Using 3D commands, you can quickly create complex 3D models from 2D drawings and can include external files. New 3D drawing commands for you switch to a 3D view, you can keep your paper/PDF drawings as 2D views, or you can toggle back to them when necessary. And with the ability to easily switch between different 3D views, you can collaborate on a 3D model can define 2D geometry that you can reuse in your drawings. You can now select a 2D layout to export and you can filter by the 2D drawing style. X, Y,Z Paper Management: Easily switch between drawing mode, paper, and scree bigger and cleaner. In the Home tab, the Bring Back Feature Selection drop-down menu has been improved. There are now page break lines in all drawing and editing tabs. Command Input Improvements: Command Input Improvements editing windows, the commands available in the other editing windows are highlighted. When you type, the command that is available in the previous editing window will be displayed, and when you move to another editing wind

# **System Requirements:**

OS: Windows XP/Vista/7/8/8.1/10 Processor: 2 GHz processor: 2 GB RAM (incl. Video memory) Graphics: DirectX 9 compatible graphics card with Shader Model 2.0 support Storage: 10 GB available space Internet Connection. Broad fascinating characters.